## **CL** 10/11/2022 **Exceptions Log**

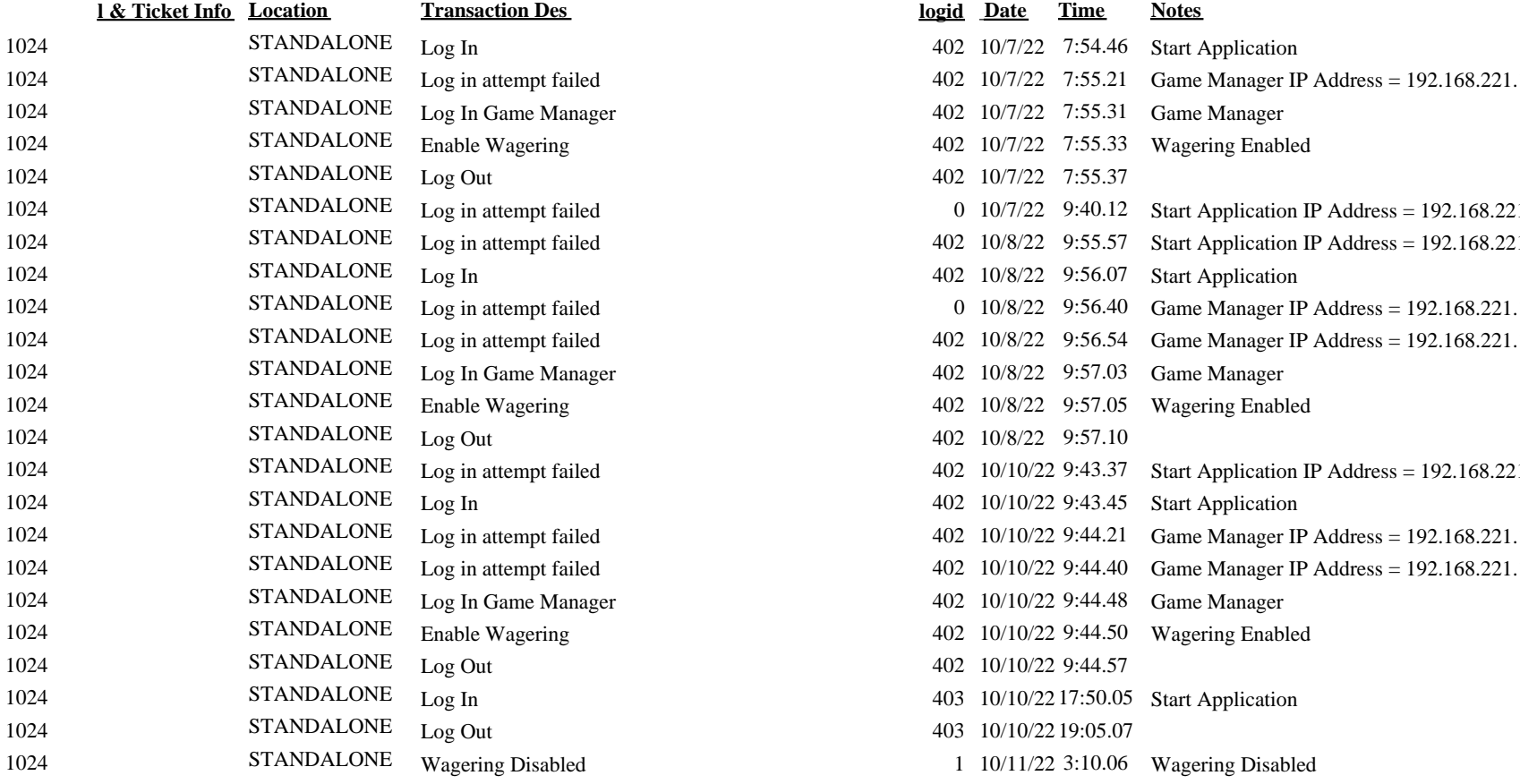

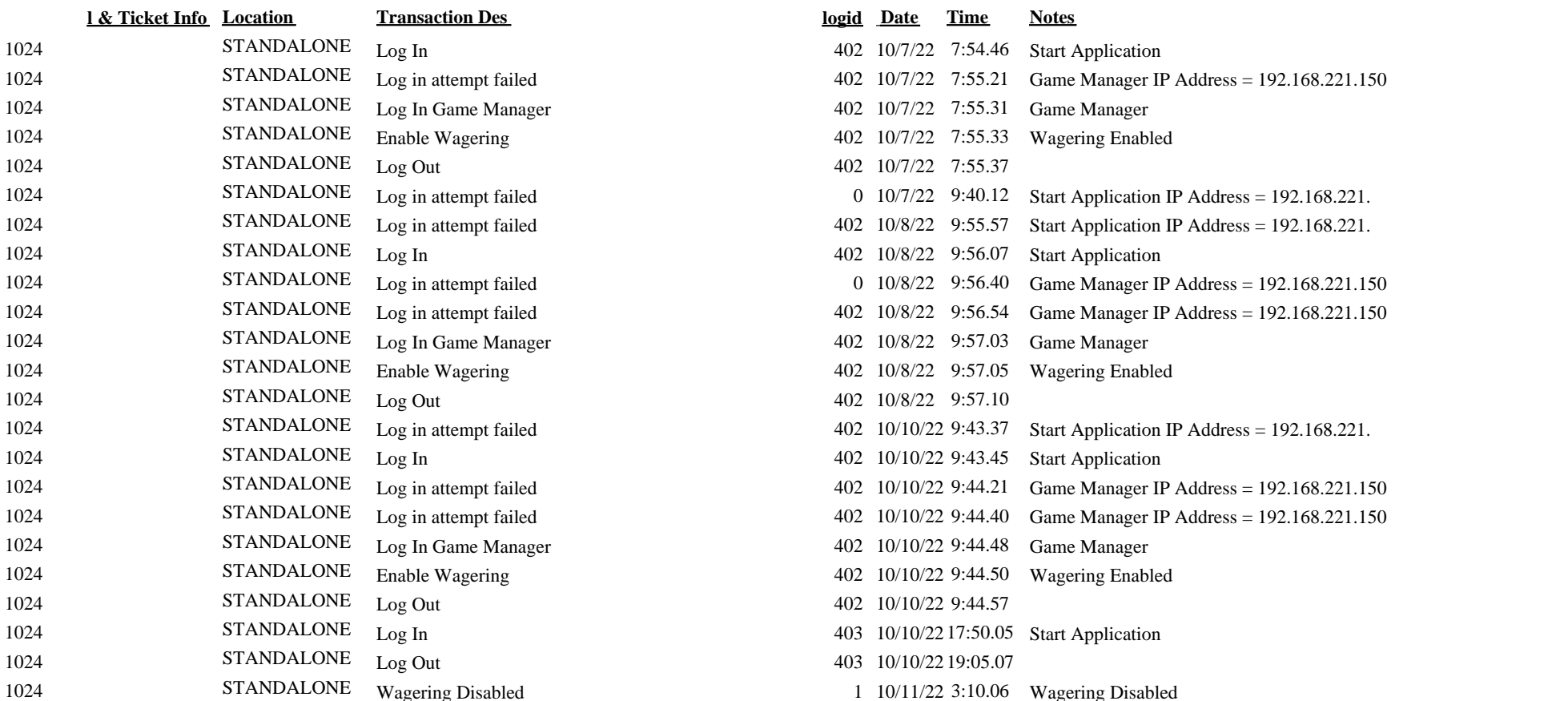